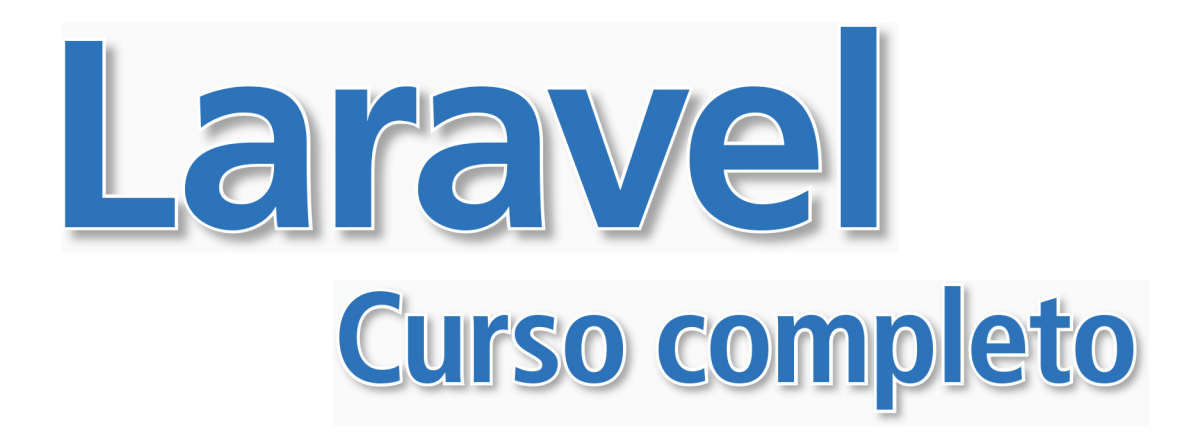

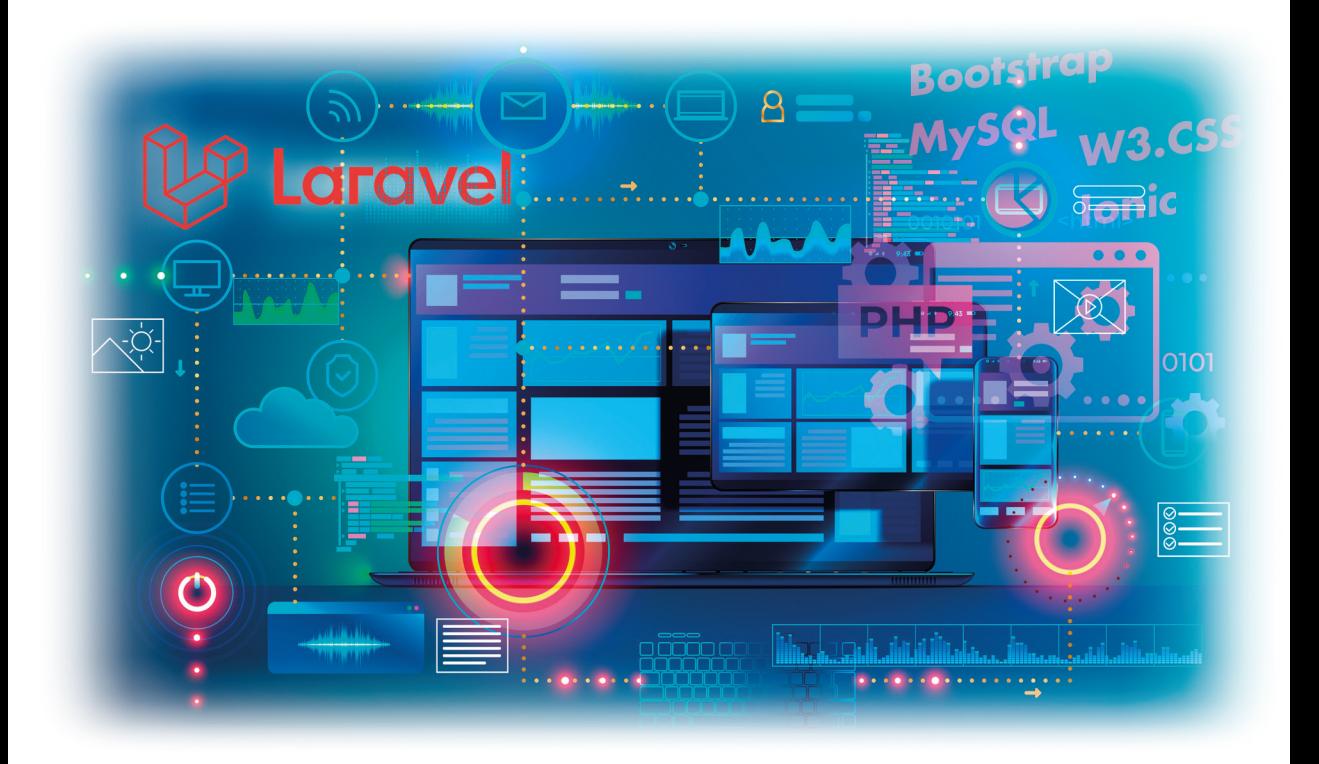

# Santiago Aguirre

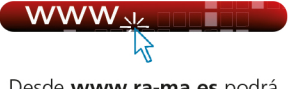

Desde www.ra-ma.es podrá descargar material adicional.

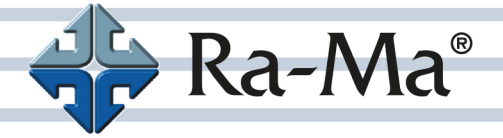

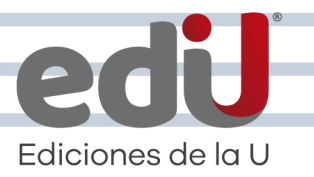

# **Laravel**

Curso completo

*Santiago Aguirre*

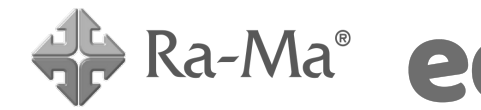

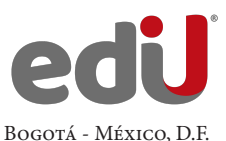

Aguirre, Santiago, *et. al.*

```
 Laravel. Curso completo / Santiago Aguirre, --. Bogotá: Ediciones de la U, 2024
    362 p. ; 24 cm
    ISBN 978-958-792-643-9 e-ISBN 978-958-792-644-6
1. Informática 2. Datos 3. Administración 4. Laravel I. Tít. 
519.7 ed.
```
*Edición original publicada por © Editorial Ra-ma (España) Edición autorizada a Ediciones de la U para Colombia*

Área: Sistemas e informática Primera edición: Bogotá, Colombia, enero de 2024 ISBN. 978-958-792-643-9

- © Santiago Aguirre
- © Ra-ma Editorial. Calle Jarama, 3-A (Polígono Industrial Igarsa) 28860 Paracuellos de Jarama www.ra-ma.es y www.ra-ma.com / E-mail: editorial @ra-ma.com Madrid, España
- © Ediciones de la U Carrera 27 #27-43 Tel. (+57) 601 6455049 www.edicionesdelau.com - E-mail: editor@edicionesdelau.com Bogotá, Colombia

**Ediciones de la U** es una empresa editorial que, con una visión moderna y estratégica de las tecnologías, desarrolla, promueve, distribuye y comercializa contenidos, herramientas de formación, libros técnicos y profesionales, e-books, e-learning o aprendizaje en línea, realizados por autores con amplia experiencia en las diferentes áreas profesionales e investigativas, para brindar a nuestros usuarios soluciones útiles y prácticas que contribuyan al dominio de sus campos de trabajo y a su mejor desempeño en un mundo global, cambiante y cada vez más competitivo.

Coordinación editorial: Adriana Gutiérrez M. Carátula: Ediciones de la U Impresión: DGP Editores SAS Calle 63 #70D-34, Pbx (+57) 601 7217756

*Impreso y hecho en Colombia Printed and made in Colombia*

> No está permitida la reproducción total o parcial de este libro, ni su tratamiento informático, ni la transmisión de ninguna forma o por cualquier medio, ya sea electrónico, mecánico, por fotocopia, por registro y otros medios, sin el permiso previo y por escrito de los titulares del Copyright.

## ÍNDICE

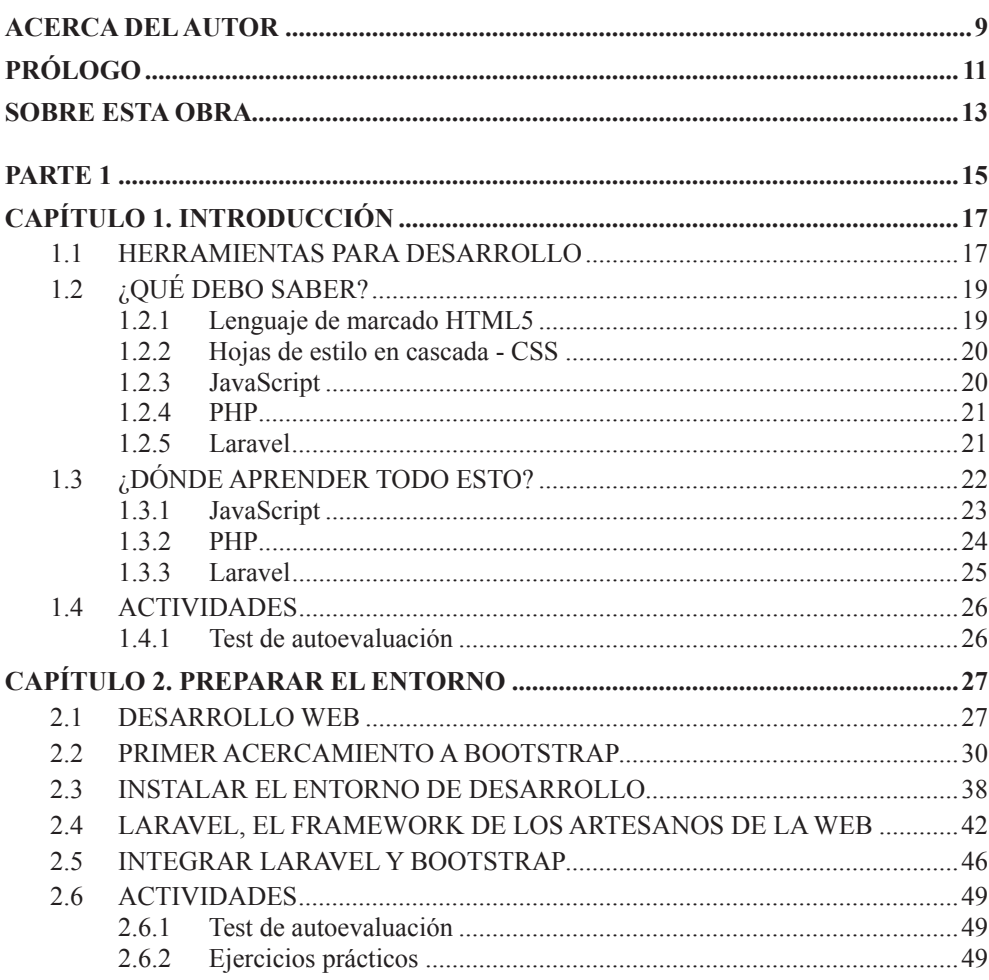

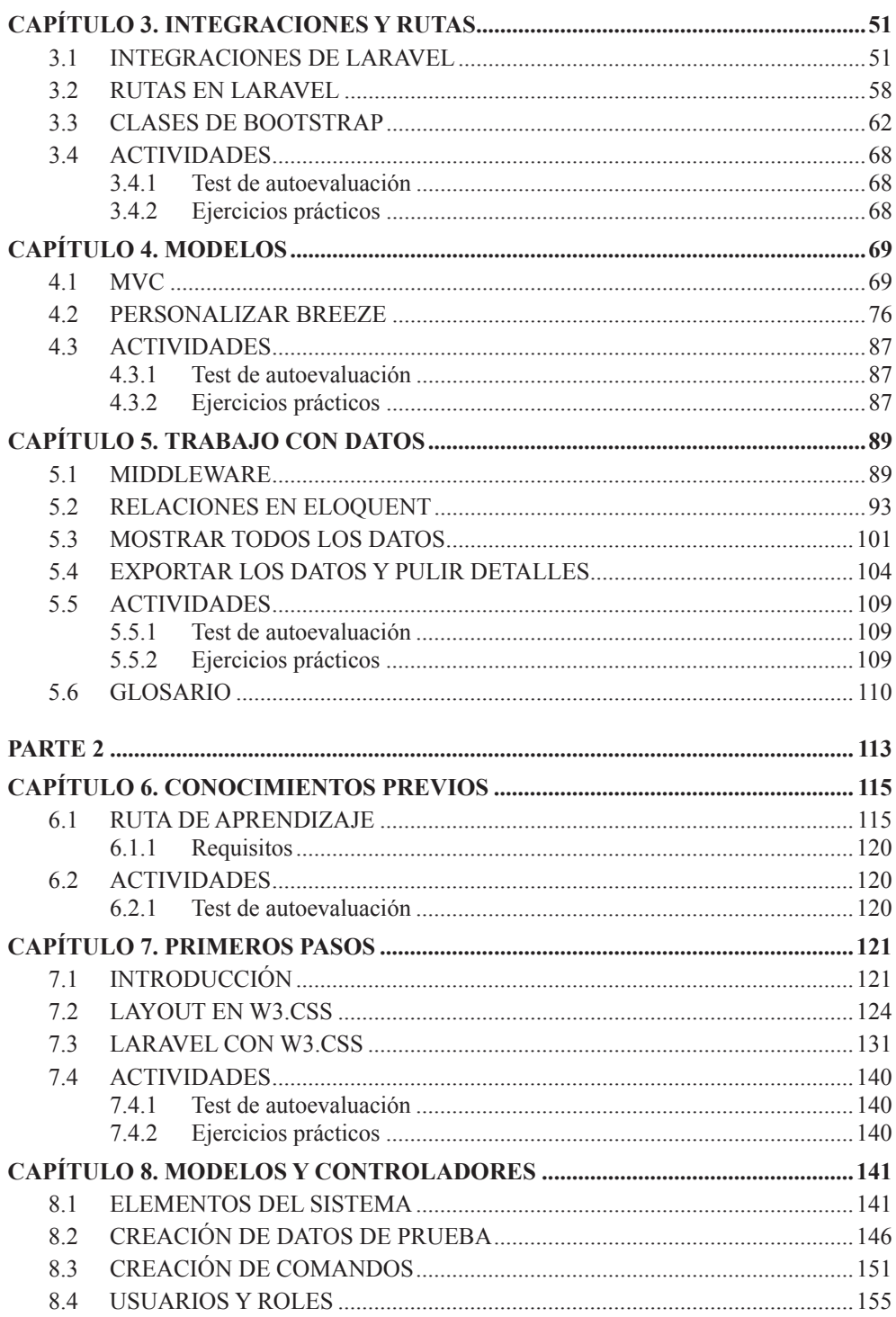

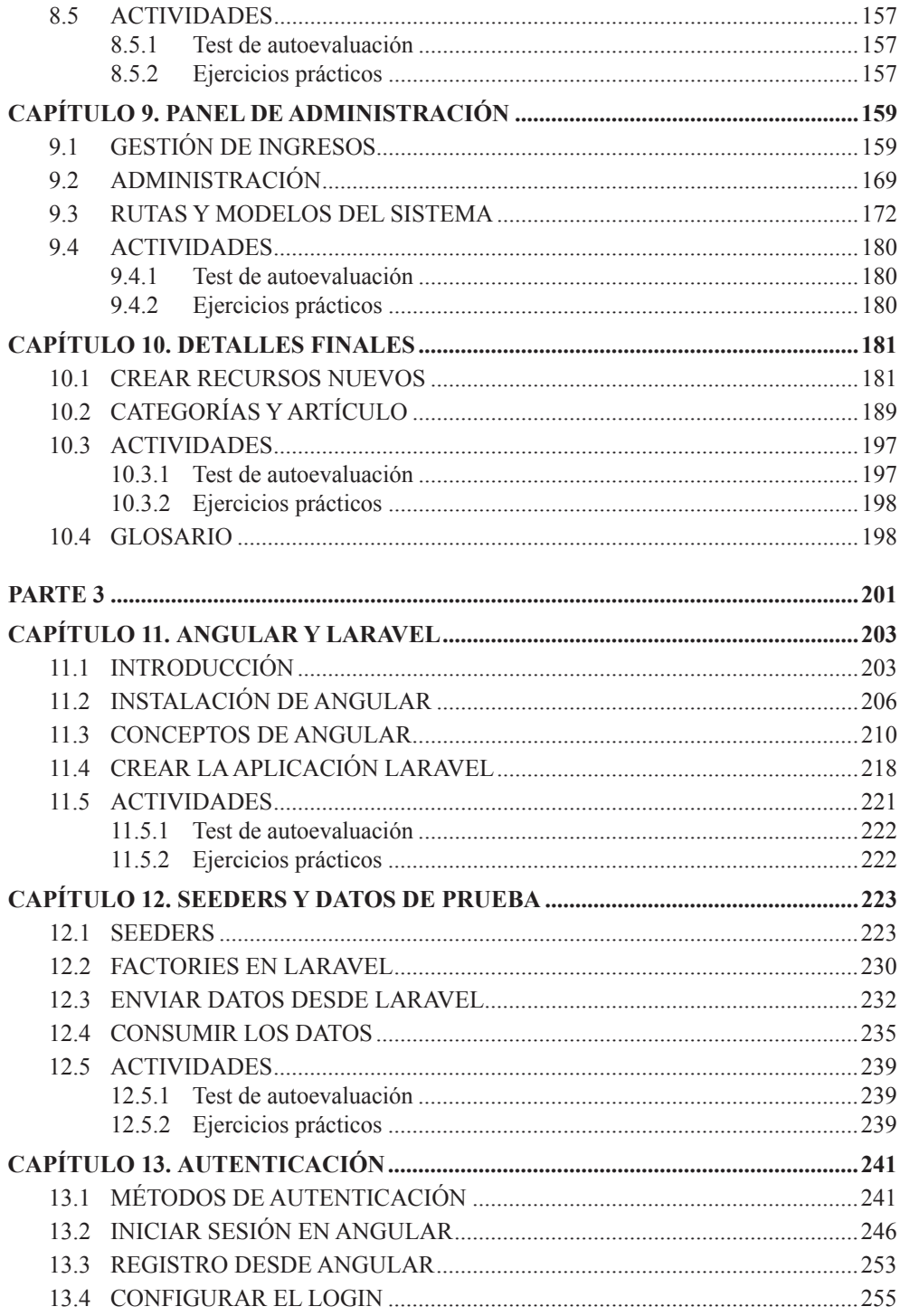

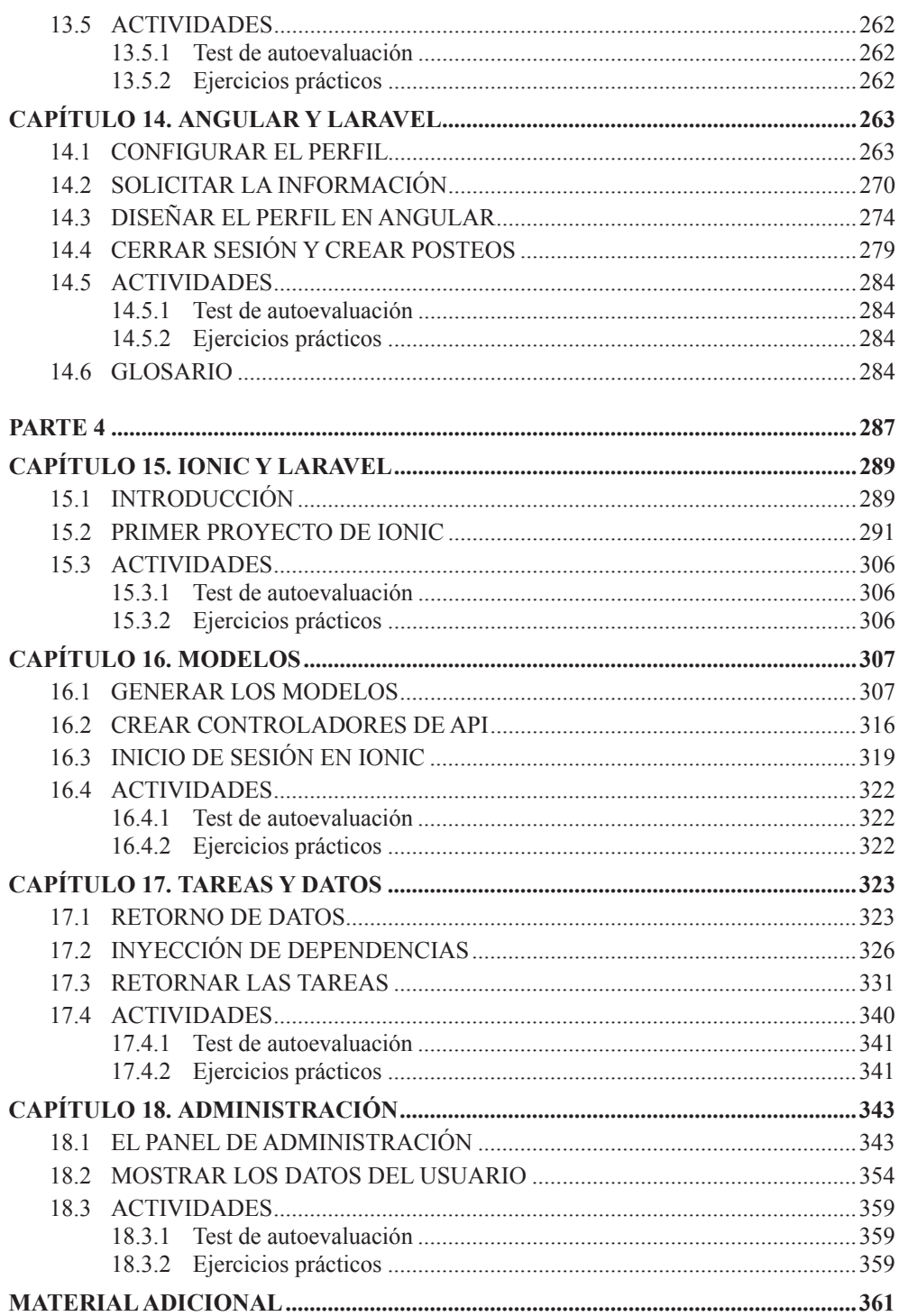

# **ACERCA DEL AUTOR**

Santiago Aguirre Pérez es programador y desarrollador web. Comenzó a relacionarse con la computación cuando tenía cinco años y sus padres compraron su primera PC, cerca del año 1999. Trabajó durante cinco años en servicio técnico, y estudió las carreras de Comunicación Social y Desarrollo Web en la Universidad de La Matanza. Es desarrollador en Java, PHP, Python, JavaScript, y en tecnologías del lado del cliente, como Angular y Bootstrap, entre otras.

# **PRÓLOGO**

Laravel es el framework de PHP por excelencia. Es el más popular y utilizado mundialmente al día de hoy, elegido por miles de personas. Se distribuye bajo licencia de código abierto, lo que permite que la comunidad de desarrollo colabore en el proyecto, para mejorarlo y difundirlo a más usuarios. Además, junto con Bootstrap, es un complemento perfecto que te permitirá crear aplicaciones web elegantes, responsive, escalables y de gran tamaño. La librería de estilos CSS y JavaScript es una herramienta usada a nivel global por miles de desarrolladores, hasta el punto de haberse convertido en uno de los repositorios de GitHub más descargados del mundo.

# **SOBRE ESTA OBRA**

En este libro estudiarás todos los aspectos avanzados del desarrollo en Laravel, trabajando bajo el patrón de programación Modelo Vista Controlador y utilizando conceptos como relaciones entre tablas, programación orientada a objetos, elementos de las últimas versiones de Laravel, exportación de datos, middleware y seguridad, a la vez que realizarás el desarrollo de interfaces de usuario avanzadas.

También explorarás algunas de las alternativas para el desarrollo del lado del cliente, como W3.CSS y Bootstrap, la librería de estilos y JavaScript más popular del mundo que te permitirá crear y estilizar elementos del front-end de manera rápida, simple y con muy poco código CSS, utilizando los selectores provistos por HTML. Por medio de estas tecnologías, podrás crear aplicaciones web modernas y, sobre todo, responsive, adaptables a todo tipo de pantalla, sin necesidad de escribir cientos de líneas de código CSS que muestren el contenido de manera correcta.

Además, verás cómo trabajar con Angular, el framework de JavaScript creado y mantenido por Google, una de las herramientas más poderosas y demandadas en el mundo del desarrollo web.

En conjunto, Laravel y W3.CSS ofrecen un gran potencial que te permitirá escapar de la monotonía de Bootstrap y tener una mayor cantidad de librerías de estilo a tu disposición. Esta librería de CSS se utiliza para acceder a distintos recursos interesantes, como botones, tablas, paneles de administración, tarjetas y diseños de sitios modernos. Podrás trabajar bajo la filosofía mobile first y desarrollar sitios que se vean correctamente desde cualquier navegador y cualquier tipo de dispositivo.

#### **Partes de esta obra**

#### z **Parte 1**

Trabajarás con Laravel y sus conceptos avanzados, como middleware, paquetes como Breeze, instalación de Bootstrap con NPM y seguridad, y aprenderás a crear un sistema de gestión completo.

#### z **Parte 2**

Explorarás más conceptos de Laravel, junto con la alternativa de W3.CSS, una opción distinta de Bootstrap que te permite trabajar con estilos en el front-end para crear tu propia aplicación web de lectura.

#### z **Parte 3**

Integrarás Laravel con Angular, el framework de JavaScript para la creación de una red social, utilizando el back-end como una API con PHP, y Angular para el desarrollo de una interfaz completa.

#### z **Parte 4**

Trabajarás con Ionic para consumir una API creada en Laravel, y desarrollarás tu propia aplicación móvil nativa, completamente en JavaScript e instalable en cualquier dispositivo smartphone.

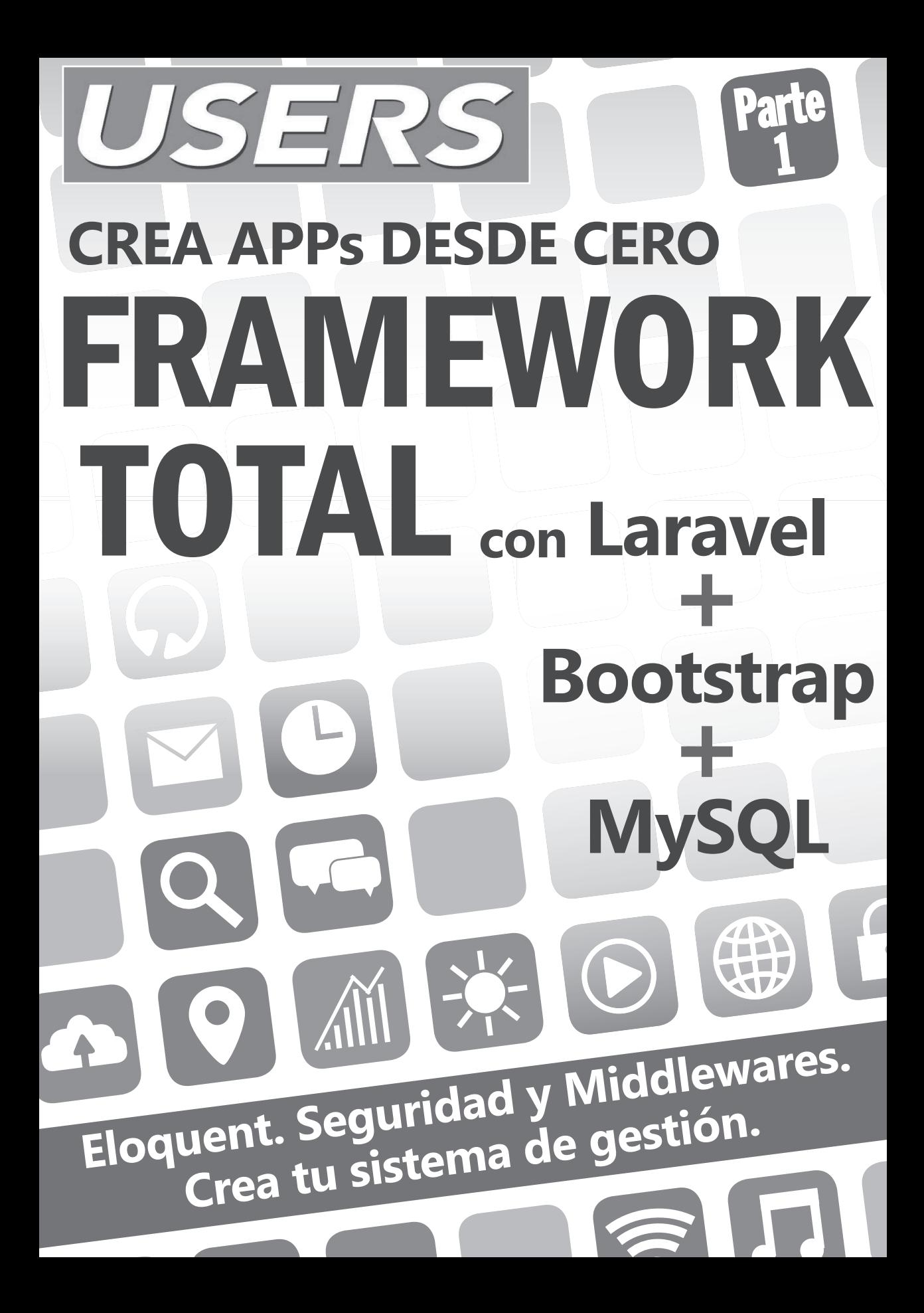

# **INTRODUCCIÓN**

1

El objetivo de este libro es mostrarte cómo trabajar con Bootstrap usando distintas tecnologías, comenzando con Laravel, el framework de PHP más difundido y uno de los más populares, que ha crecido a pasos agigantados en los últimos años.

#### 1.1 HERRAMIENTAS PARA DESARROLLO

Bootstrap es una herramienta increíble utilizada por muchísimos desarrolladores y maquetadores en todo el mundo, ya que facilita la creación de interfaces web con menor cantidad de código CSS y JavaScript. Es una librería de código abierto que permite trabajar de distintas maneras, con instalaciones completas o empleando solo algunas de sus características; incluso, es posible acceder a su código y modificarlo o mejorarlo.

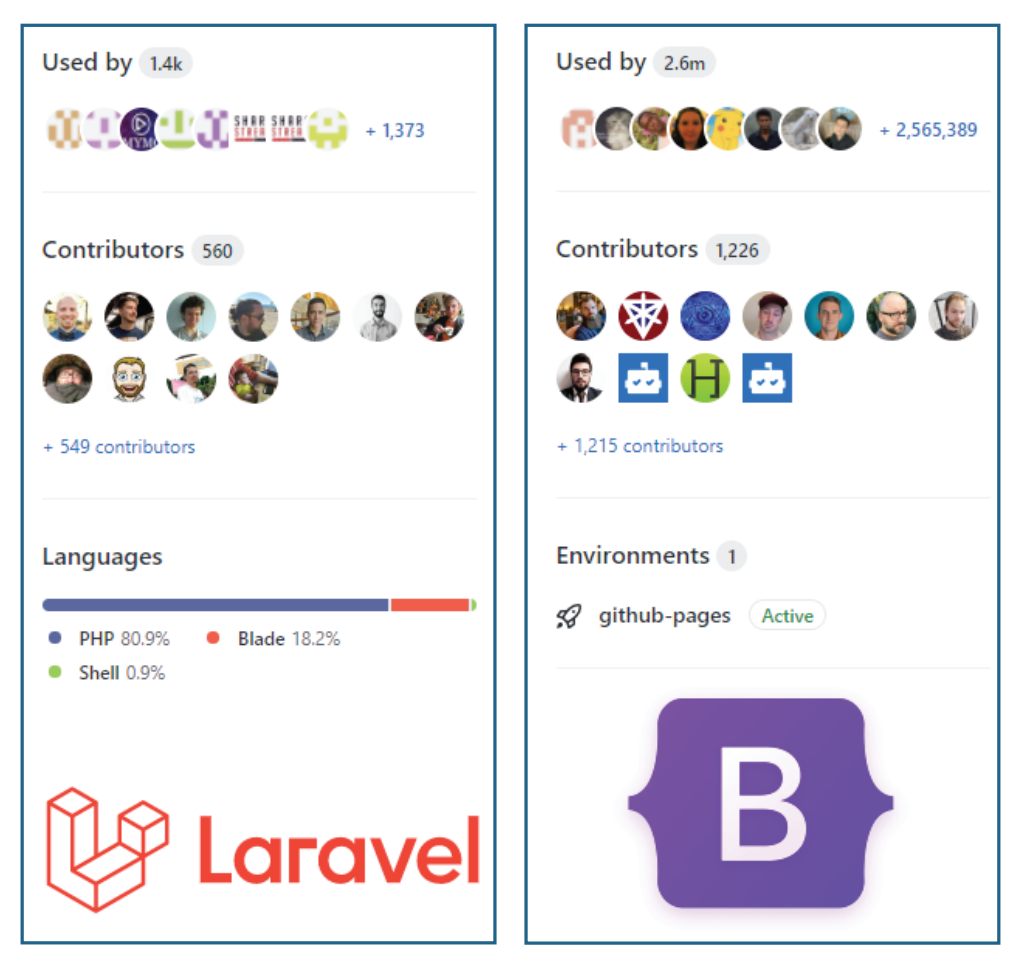

Figura 1.1. Laravel y Bootstrap son utilizados mundialmente por cientos de personas y cuentan con muchísimos colaboradores.

Además de ser una herramienta ampliamente distribuida, se caracteriza por poder instalarse con otras tecnologías del front-end y del back-end, de manera rápida, por línea de comandos o accediendo a su CDN. Como todo proyecto de desarrollo de código abierto, cuenta con un repositorio en GitHub para que puedas acceder al código fuente y a la documentación oficial, con lo cual tienes la opción de modificarlo o mejorarlo si así lo deseas.

Siguiendo la filosofía Mobile First, Bootstrap permite desarrollar sitios que se adaptan a cualquier tipo de dispositivo o pantalla, ya sea teléfonos, computadoras, tabletas, y hasta pantallas de televisores smart, siempre respetando la filosofía de que los dispositivos que más acceden a la Web son los móviles.

En este libro, aprenderás a instalar las librerías de Bootstrap, a incluirlas en tus proyectos, a integrar y combinar tecnologías, y a crear interfaces responsive y adaptables, que compondrán sistemas avanzados y entretenidos.

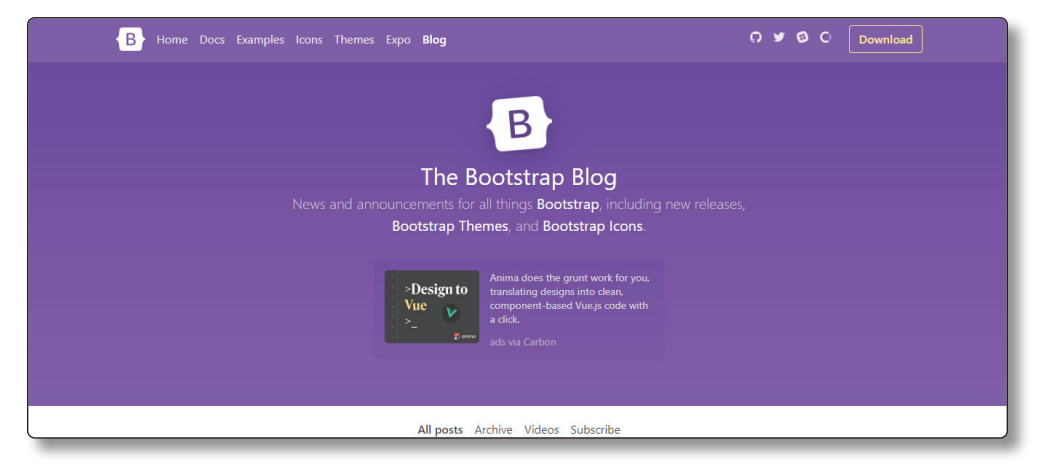

Figura 1.2. Blog.getBootstrap.com es un sitio en el cual puedes enterarte de las últimas novedades referidas a la comunidad de esta tecnología.

Esta colección está pensada para aquellas personas que cuentan con conocimientos básicos de Bootstrap, y en particular el primer volumen, para quienes tengan conocimientos básicos en Laravel, el framework de PHP. Si conoces cómo funciona Bootstrap y la manera de incluir sus librerías en un proyecto; si sabes utilizar algunas de sus clases y construir elementos básicos con estilos y código JavaScript; o si has comenzado a trabajar con Laravel y conoces el modo de usar modelos, crear vistas, manipular rutas y generar controladores, este libro te resultará perfecta para ampliar todos tus conocimientos sobre estas tecnologías.

# 1.2 ¿QUÉ DEBO SABER?

Si quieres comenzar a trabajar con Bootstrap, es necesario que tengas conocimientos sobre HTML, CSS y, también, un poco sobre JavaScript. Para aprender sobre Laravel, debes conocer el lenguaje de programación PHP, y de ser posible, tener algunos conocimientos sobre programación orientada a objetos.

#### 1.2.1 Lenguaje de marcado HTML5

HTML es un lenguaje de etiquetas, cuyas siglas en inglés significan HyperText MarkUp Language, o Lenguaje de Marcado de Hipertexto. No se trata

de un lenguaje de programación, sino de un lenguaje estructurado, cuyo objetivo es guardar información por medio de sus etiquetas, las cuales se escriben con los signos  $\leq$ . Dentro de ellos, debes colocar el nombre de la etiqueta que deseas utilizar, y entre la etiqueta de apertura y la de cierre, la información por guardar.

Este lenguaje es una de las bases más importantes para la creación de sitios web en la actualidad, y es una de las herramientas principales que reemplazó al sistema de Adobe Flash Player. Su estándar es definido por el WWW Consortium, organismo que se dedica a la revisión y mantenimiento del lenguaje, junto con otras tecnologías ligadas al desarrollo web.

#### 1.2.2 Hojas de estilo en cascada - CSS

El lenguaje CSS es un estándar creado para dar estilo visual a la información almacenada en etiquetas HTML. Así como las etiquetas HTML se encargan de almacenar información con su notación, no tienen como objetivo mostrar la información con distintos estilos visuales, sino solo en texto plano, con cierta semántica, pero sin estilos.

CSS, o Cascade Style Sheets (hojas de estilo en cascada), es un lenguaje creado para dar estilo a los elementos HTML, y así lograr interfaces visuales que pueden renderizarse en un navegador, de forma visualmente agradable.

#### 1.2.3 JavaScript

JavaScript es el lenguaje estándar de programación de los navegadores web. Es un dialecto o derivado del estándar ECMAScript, el cual fue desarrollado en 1996, inspirado en lenguajes como Java y C.

Es un estándar dentro de los navegadores, porque todos ellos poseen un motor de intérprete para dicho lenguaje, que les permite ejecutar las instrucciones de los programas creados en JavaScript.

JavaScript permite trabajar con HTML y CSS en conjunto, para crear páginas web dinámicas que pueden tener todo tipo de funcionalidades, por lo que es uno de los lenguajes más solicitados en el mercado actual.

Además de poder utilizarse en navegadores, existen marcos de trabajo, como Node, que permiten su uso para la creación de servidores y programas fuera del mundo de los navegadores web; esto será útil para la instalación de elementos de Bootstrap en este libro.

### 1.2.4 PHP

PHP es uno de los lenguajes de programación más populares y utilizados en el mundo. Desde su creación, ha sido modificado en diversas oportunidades, y ha pasado por actualizaciones y mejoras, hasta llegar a convertirse en un lenguaje con características modernas, como la programación orientada a objetos.

Su comunidad fue creciendo constantemente, y gracias a que es Software Libre, sus integrantes han podido modificarlo, y colaborar en su mejora y distribución. Se lo utiliza en todo el mundo en muchísimas empresas y organizaciones, con lo cual tiene una gran demanda en el mercado laboral.

### 1.2.5 Laravel

Laravel es conocido como el framework de los artesanos de la Web. Se trata de una tecnología que permite desarrollar programas escalables, con mucho menos código y de forma elegante, al evitar el código desprolijo e interminable. Es una tecnología Open Source, con un repositorio público en GitHub que da la posibilidad de acceder a su código fuente y colaborar con él, así como también utilizarlo y distribuirlo.

Está basado en el patrón de desarrollo MVC, que implica la modularización de los componentes y partes del software. Esto te permite separar elementos de la vista y el diseño, de las estructuras de datos, y del código orientado a la lógica.

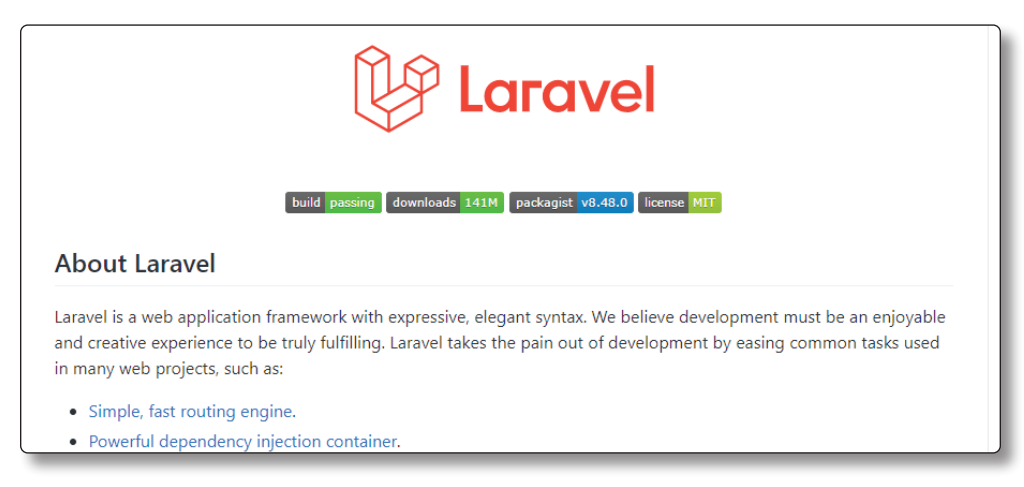

Figura 1.3. Laravel es de código abierto bajo la licencia MIT, y cuenta con más de 140 millones de descargas.

### 1.3 ¿DÓNDE APRENDER TODO ESTO?

El punto de partida para adquirir o reforzar conocimientos en uno o más temas es el sitio web RedUSERS Premium: https://premium.redusers.com. Con la experiencia y las décadas de evolución del ecosistema de la información, RedUSERS Premium cuenta con manuales, e-books y guías necesarias para potenciar tu conocimiento básico y así entender a la perfección esta obra.

RedUSERS Premium tiene varias obras orientadas al aprendizaje a fondo, y desde cero, de los lenguajes de la web HTML5 y CSS.

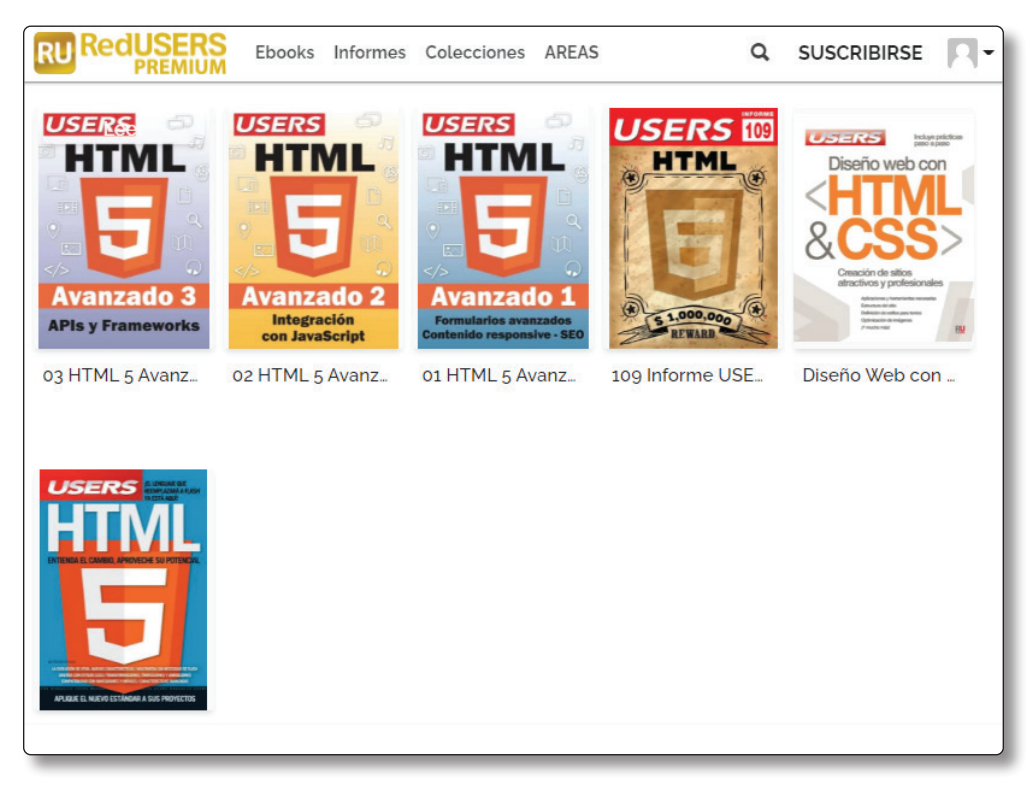

Figura 1.4. HTML5 y CSS en RedUSERS.

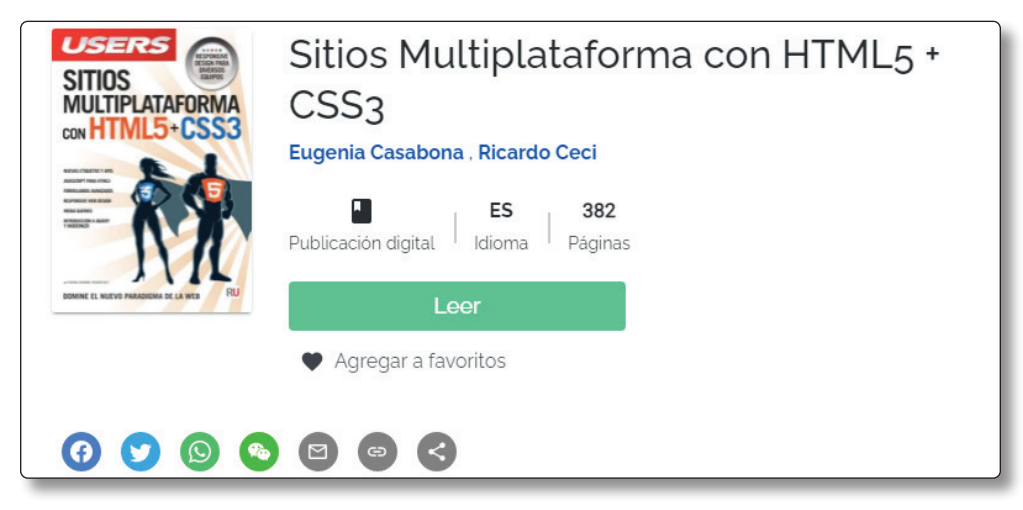

Figura 1.5. Sitios Multiplataforma con HTML5 y CSS3 en RedUSERS.

### 1.3.1 JavaScript

El lenguaje de programación de la Web es uno de los más demandados en la actualidad, y RedUSERS te ofrece varias entregas que te serán útiles para aprenderlo, tanto si tienes conocimientos como si partes desde cero.

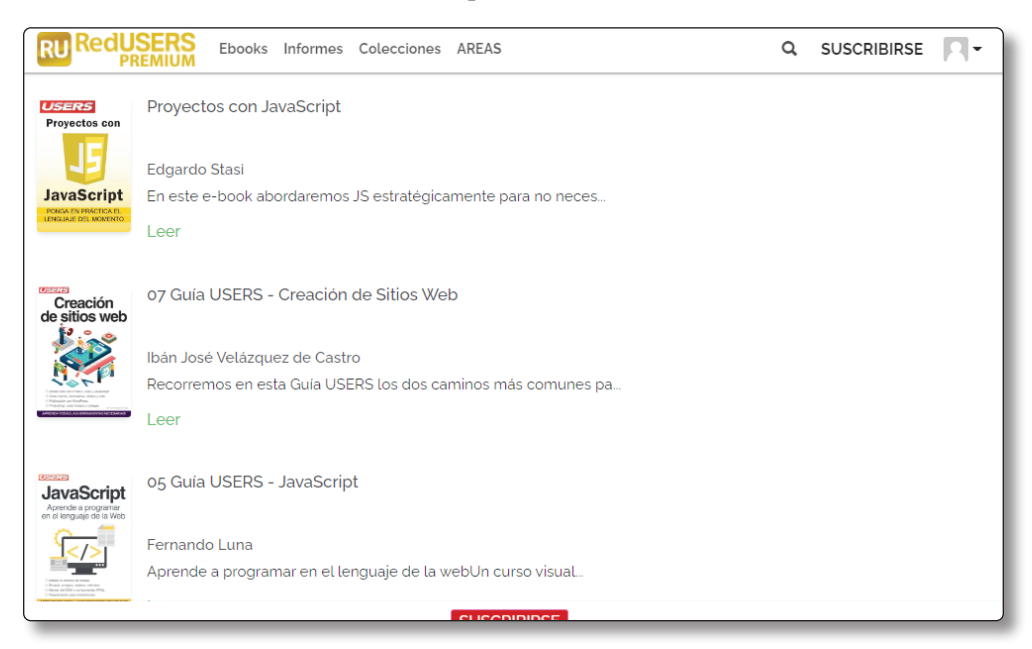

Figura 1.6. JavaScript en RedUSERS.

#### 1.3.2 PHP

Si deseas aprender PHP desde cero, RedUSERS posee libros que te permitirán introducirte en este gran lenguaje. Por otro lado, si ya conoces un poco sobre PHP y deseas profundizar tus bases con elementos avanzados, también hay disponibles colecciones que brindan esta clase de contenido.

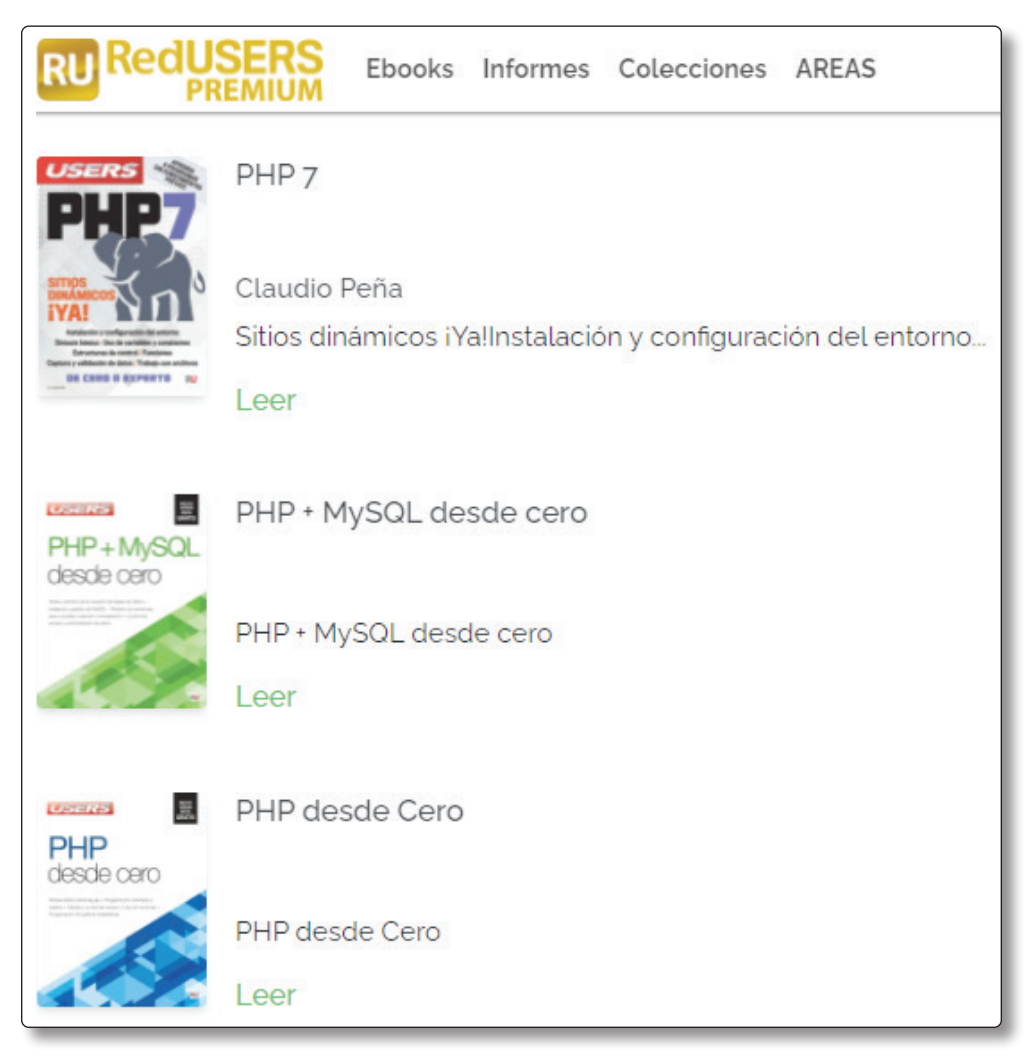

Figura 1.7. Obras de PHP desde cero en RedUSERS.

|                                                           | Ebooks<br>Informes Colecciones<br>AREAS                      |  |  |  |  |
|-----------------------------------------------------------|--------------------------------------------------------------|--|--|--|--|
| <b>DEREC</b><br><b>USERS</b><br>Programación<br>Orientada | 03 Programación Orientada a Objetos                          |  |  |  |  |
| a Objetos                                                 | Santiago Aguirre                                             |  |  |  |  |
|                                                           | En esta colección verás el paradigma de programación orienta |  |  |  |  |
| <b>API de PHP</b>                                         | Leer                                                         |  |  |  |  |
| <b>USERS</b><br>Programación<br>Orientada                 | 02 Programación Orientada a Objetos                          |  |  |  |  |
| a Objetos                                                 | Santiago Aguirre                                             |  |  |  |  |
|                                                           | En esta colección verás el paradigma de programación orienta |  |  |  |  |
| terencia y abstracció                                     | Leer                                                         |  |  |  |  |
| <b>USERS</b><br>Programación<br>Orientada                 | 01 Programación Orientada a Objetos                          |  |  |  |  |
| a Objetos                                                 | Santiago Aguirre                                             |  |  |  |  |
|                                                           | En esta colección verás el paradigma de programación orienta |  |  |  |  |
| ises, abjetos y méto                                      | Leer                                                         |  |  |  |  |
|                                                           | <b>SUSCRIBIRSE</b>                                           |  |  |  |  |

Figura 1.8. Obras de PHP avanzado en RedUSERS.

#### 1.3.3 Laravel

Si jamás has trabajado con Laravel, o si necesitas ampliar tu conocimiento sobre este gran framework de PHP, puedes recurrir a RedUSERS para aprender a instalar esta tecnología, crear tus primeros sitios y conocer a fondo este gran entorno de trabajo.

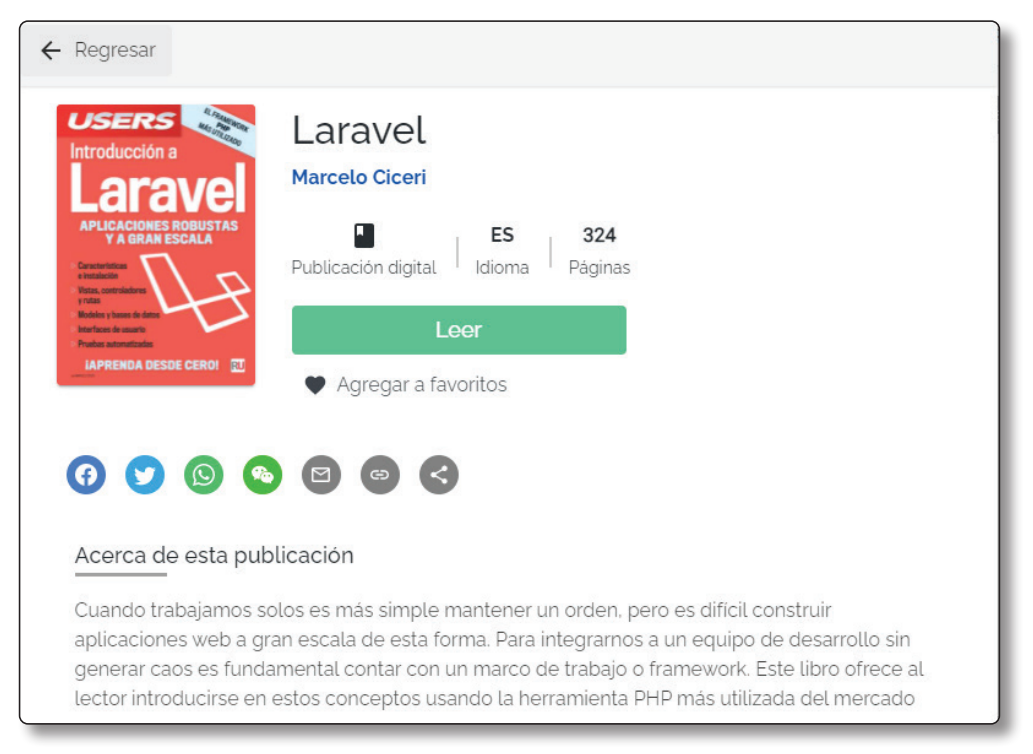

Figura 1.9. Laravel, el framework de PHP en RedUSERS.

### 1.4 ACTIVIDADES

A continuación se presentan las preguntas que deberías saber responder y resolver, para considerar aprendido el capítulo.

#### 1.4.1 Test de autoevaluación

- *1. ¿Qué es Bootstrap?*
- *2. ¿Qué es HTML y qué es CSS?*
- *3. ¿De qué estándar deriva JavaScript?*
- *4. ¿Qué conocimientos son necesarios para aprender Bootstrap?*
- *5. ¿Qué es Laravel?*
- *6. ¿Qué características presenta PHP como lenguaje?*
- *7. ¿Bootstrap es compatible con otras tecnologías?*
- *8. ¿Laravel es de código abierto o privativo?*
- *9. ¿Dónde puedes acceder al código fuente de estas tecnologías?*

2

# **PREPARAR EL ENTORNO**

En esta nueva obra, aprenderás a trabajar con las tecnologías más populares, solicitadas y utilizadas en el mundo de la programación y el desarrollo web. Se trata de Bootstrap, la librería más famosa de CSS y JavaScript; Laravel, el framework por excelencia de PHP; y en conjunto con ambos, MySQL, uno de los motores de bases de datos más difundidos en el mundo.

#### 2.1 DESARROLLO WEB

El mundo del desarrollo web ha ido evolucionando a pasos agigantados en los últimos años, con la aparición de nuevas tecnologías, y la desaparición y discontinuación de otras. Muchas empresas lanzan librerías y entornos de trabajo, y algunos lenguajes de programación aparecen y se vuelven obsoletos a diario. Por lo tanto, para quien trabaja en este rubro, estar siempre actualizado es de vital importancia. Sin embargo, muchas tecnologías han llegado para quedarse, al menos, por muchos años más. En el mundo del desarrollo front-end, un claro ejemplo es el surgimiento de Bootstrap, una librería creada por Mark Otto y Jacob Thornton, desarrolladores de Twitter, que lleva algunos años en el mercado y tiene varias versiones. Bootstrap se ha posicionado como el framework más utilizado por los desarrolladores de sitios y maquetadores, tanto por su facilidad de uso, como por su curva de aprendizaje no muy pronunciada. Es, al día de hoy, el segundo proyecto más destacado en GitHub, consumido por miles de empresas multinacionales.

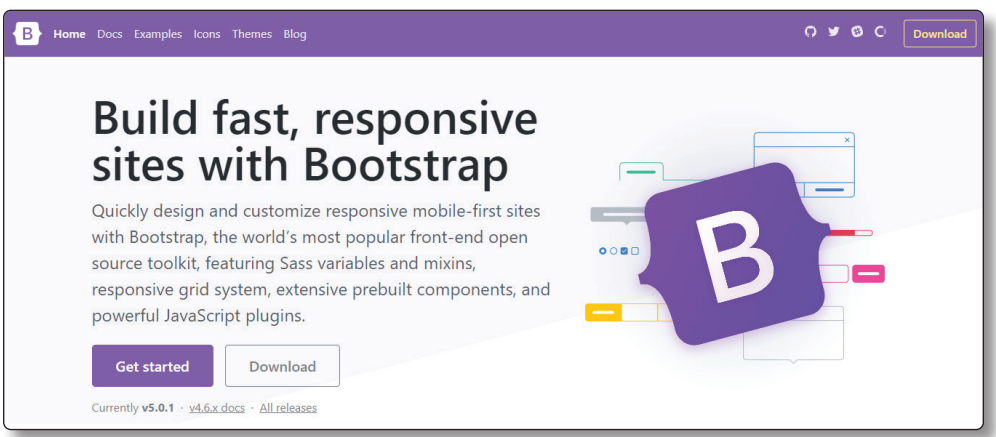

Figura 2.1. Bootstrap enriquece notablemente la interfaz visual de cualquier sitio, al ser una de las mejores librerías de estilos.

Este entorno de trabajo se destaca por la particularidad de proveer código CSS listo para usar, por medio de clases y otros selectores, así como también, funciones de JavaScript, el lenguaje de programación para sitios web. La ventaja de utilizar Bootstrap puede notarse rápidamente cuando se escribe código HTML limpio, sin haber creado ningún estilo en lenguaje CSS, y cuando el mismo proyecto cambia su diseño al agregar las librerías de Bootstrap, mediante el uso de selectores.

Otra tecnología que se ha destacado tras su aparición, y que no ha parado de crecer en los últimos años, es Laravel, en contraste con la anterior, como tecnología del back-end. Se trata del entorno de trabajo de PHP más utilizado en el mundo actualmente, conocido como el framework de los artesanos de la Web. Como ya debes saber, PHP es un lenguaje de programación que corre en servidores, orientado a crear sistemas web; Laravel, por su parte, se crea con el objetivo de mejorar, facilitar y volver más sencilla la programación en este lenguaje.

PHP es un lenguaje potente y fácil de aprender, con miles de funciones y elementos que facilitan el desarrollo orientado a la Web. Sin embargo, muchos de sus elementos suelen ser engorrosos o repetitivos, e incluso, tienen ciertas carencias. Estos inconvenientes son solucionados de forma elegante por Laravel.

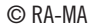

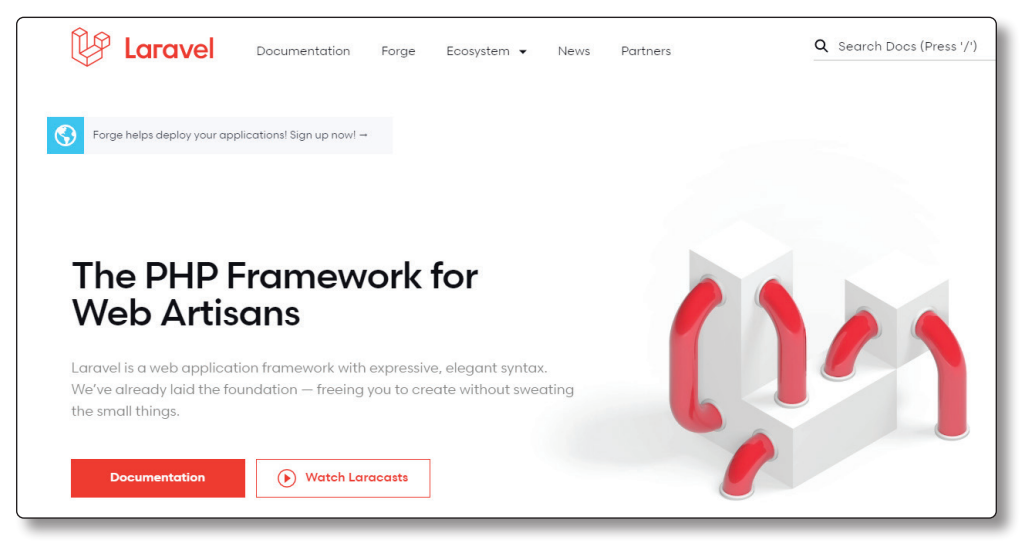

Figura 2.2. Laravel es el framework de PHP por excelencia.

Laravel fue creado en 2011, y desde entonces, se ha vuelto no solo el entorno de trabajo de PHP más usado, sino también una de las herramientas más empleadas en la Web en general, al punto de superar a otros entornos competidores que fueron lanzados antes, como Symphony o CakePHP.

Al igual que Bootstrap, se caracteriza por ser de código abierto y por permitir que la comunidad de desarrolladores lo utilice de forma gratuita, colabore en el desarrollo para mejorar el proyecto e, incluso, lo distribuya a otras personas en el mundo.

La última herramienta sobre la cual tratará esta obra es el gestor de bases de datos MySQL, un motor de datos relacionales que trabaja bajo un dialecto de SQL propio, y que se ha convertido en uno de los más usados a nivel mundial, tanto para el desarrollo web como para la programación en general. Fue creado por MySQL AB, una empresa luego comprada por Sun Microsystems. Esta última quizá te suene conocida por haber creado la plataforma de desarrollo Java; luego, fue adquirida por Oracle. Hoy en día, Oracle distribuye licencias de código abierto para las versiones de MySQL, así como también licencias privativas del software.

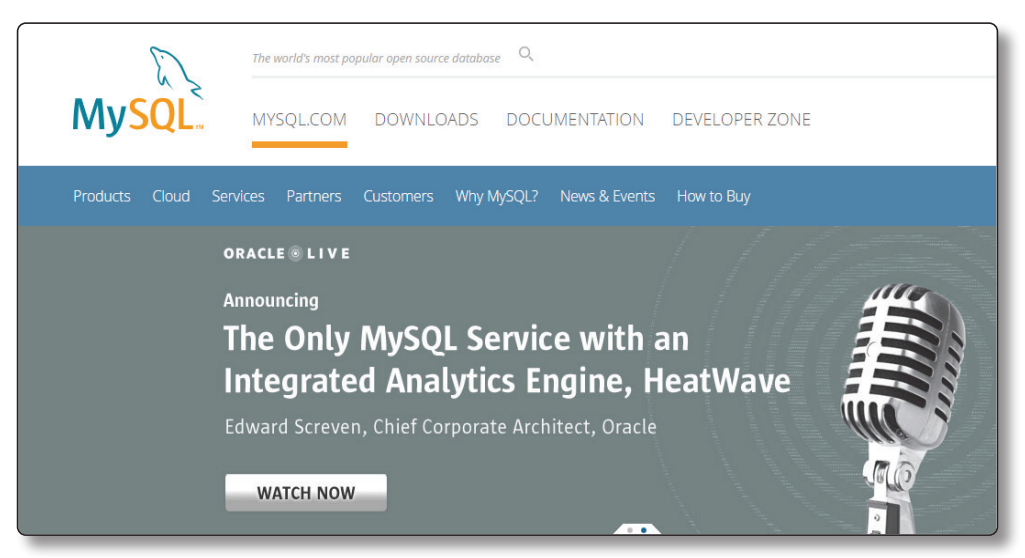

Figura 2.3. MySQL es un gestor de bases de datos relacionales, ampliamente usado en el mercado.

### 2.2 PRIMER ACERCAMIENTO A BOOTSTRAP

Como ya sabes, Bootstrap se caracteriza por ser fácil de aprender, de utilizar y de incluir dentro de un proyecto. La librería de estilos ofrece varias formas de trabajar, y por eso, cada desarrollador puede optar por distintas maneras de incluirla, dependiendo de las necesidades de su proyecto. Una de las características más valoradas en las herramientas de desarrollo es la capacidad de que estas se adapten a los requerimientos del programador, en vez de ser este quien tenga que adaptarse a ellas.

Para comenzar a trabajar con Bootstrap, necesitarás crear una carpeta en la cual generar las primeras páginas para el front-end de tus sitios. Allí, crea un archivo HTML y nómbralo como desees. Si utilizas Visual Studio Code, puedes emplear los atajos de teclado para crear documentos HTML más rápidamente. Al escribir en un nuevo documento html:5, el asistente **intellisense** del editor de código generará por ti las etiquetas básicas de un documento HTML.

| <b>M</b> |                        |                 | File Edit Selection View Go Run Terminal Help |  |          |            |                   |                           | · index.html - codigo-ejemplos - Visual Studio Code |
|----------|------------------------|-----------------|-----------------------------------------------|--|----------|------------|-------------------|---------------------------|-----------------------------------------------------|
| ပြ       |                        | <b>EXPLORER</b> |                                               |  |          |            | <b>dex.html ●</b> |                           |                                                     |
|          | $\vee$ CODIGO-EJEMPLOS |                 |                                               |  |          | undex.html |                   |                           |                                                     |
|          |                        |                 | index.html                                    |  |          | 1          | html              |                           |                                                     |
|          |                        |                 |                                               |  | $$$ html |            |                   | <b>Emmet Abbreviation</b> |                                                     |
|          |                        |                 |                                               |  |          | $$$ html:5 |                   |                           |                                                     |
| ్కి      |                        |                 |                                               |  |          |            |                   | <b><i></i></b> html:xml   |                                                     |
|          |                        |                 |                                               |  |          |            |                   |                           |                                                     |

Figura 2.4. Visual Studio Code es una herramienta muy útil para el desarrollo web.

Una vez creado un documento HTML, tendrás que colocar algunas etiquetas para ver cómo el archivo fácilmente recibe los estilos de Bootstrap al incluirlo. Dentro del documento HTML, coloca un título que diga Mi primera página con Bootstrap, un subtítulo, un párrafo con texto de prueba y una lista desordenada:

```
<!DOCTYPE html>
<html>
<html lang="es">
<head>
<meta charset="UTF-8">
<meta http-equiv="X-UA-Compatible" content="IE=edge">
<meta name="viewport" content="width=device-width, initial-scale=1.0">
<title>Mi nuevo Sitio con Bootstrap</title>
</head>
<body>
   <h1>Mi primera página con Bootstrap</h1>
   <h3>Este es mi primer subtitulo</h3>
   <p>Lorem ipsum dolor sit amet, consectetur adipisicing elit…</p>
   \langle 112 \rangle <li>Elemento 1</li>
       <li>Elemento 2</li>
       <li>Elemento 3</li>
   <li>Elemento 4</li>
   \langle/ul>
</body>
</html>
```
Cuando el documento tenga algo de contenido, abre el sitio en el navegador. Podrás ver un documento HTML limpio, sin estilos, solo con el diseño predefinido del estándar.

Luego de esto, puedes agregar Bootstrap a tu proyecto y observar los cambios que genera. La forma más sencilla de incluir las librerías de estilos es por medio de un CDN (Content Delivery Network). Se trata de una solución perfecta para proyectos pequeños o con poca cantidad de páginas. De manera muy simple, puedes llamar a las librerías tal como lo harías con una hoja de estilos personalizada.

Para lograrlo, dirígete a la página principal del proyecto de Bootstrap, en **https://getbootstrap.com/docs/5.0/getting-started/introduction**, y copia la línea de código que ofrece el sitio debajo del título Quick Start. Colócala dentro de las etiquetas **<head>** de tu nuevo sitio.